#### **NRDS** Updating CDEs In Rave

#### 05/27/2015

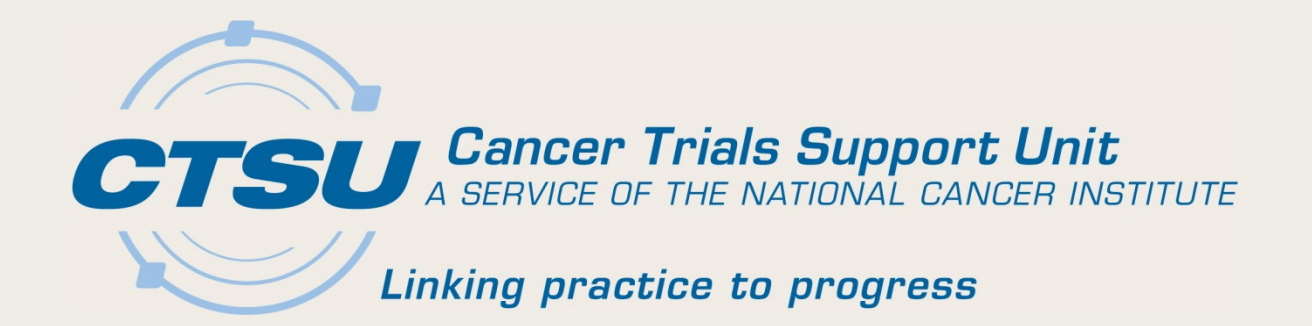

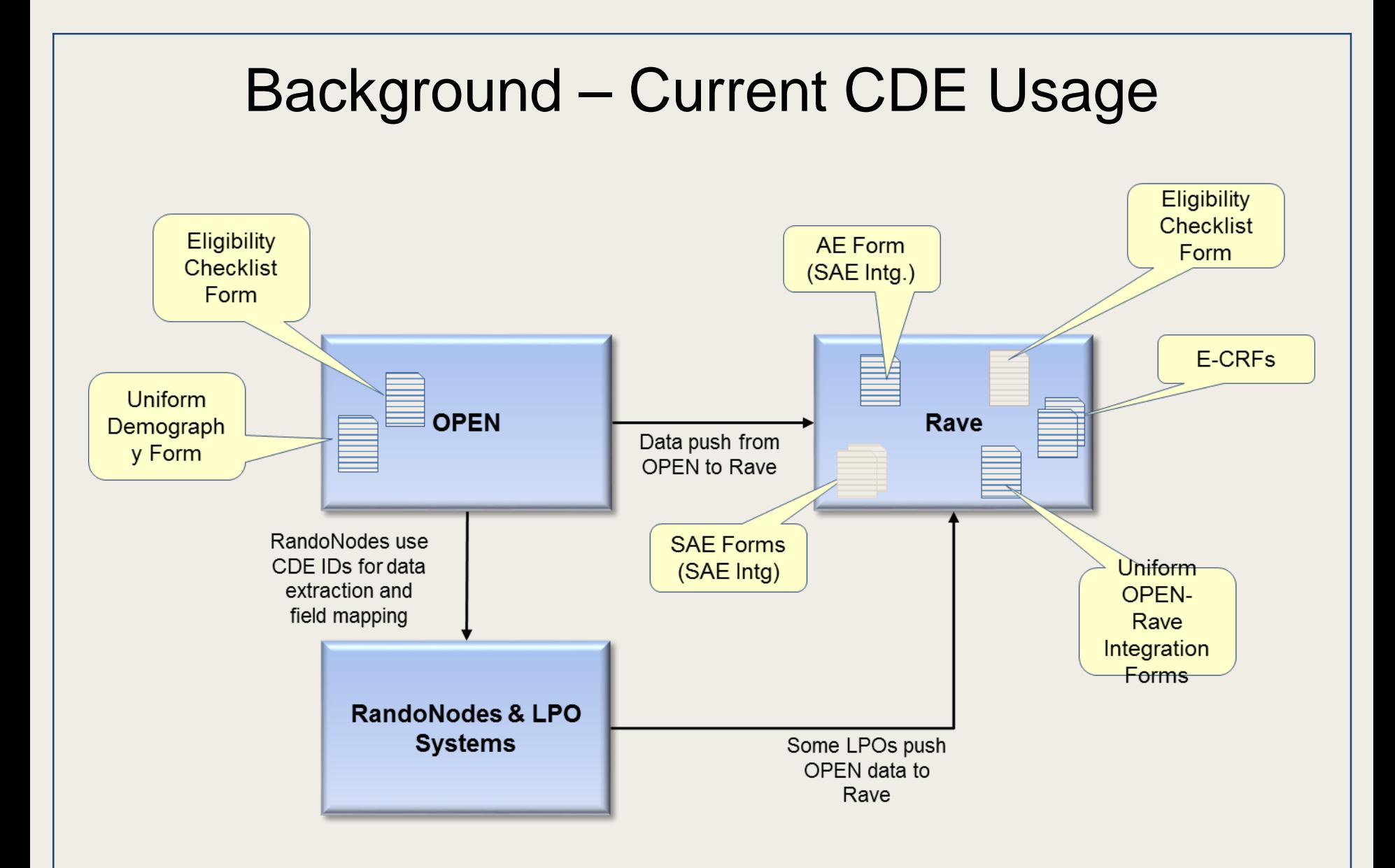

#### How CDE Fields are Used in OPEN, RandoNodes and Rave

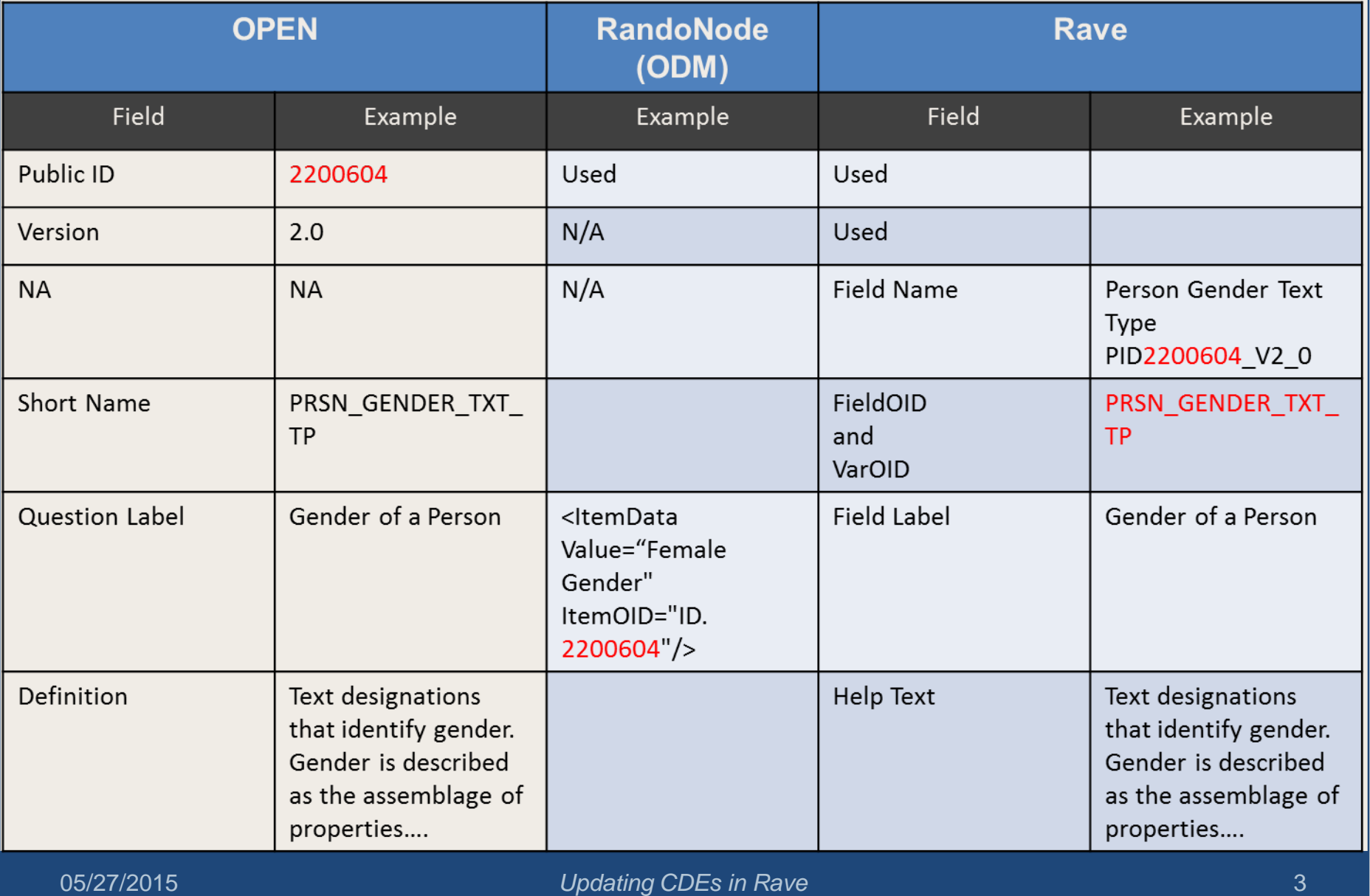

#### Overview of Existing Data flow

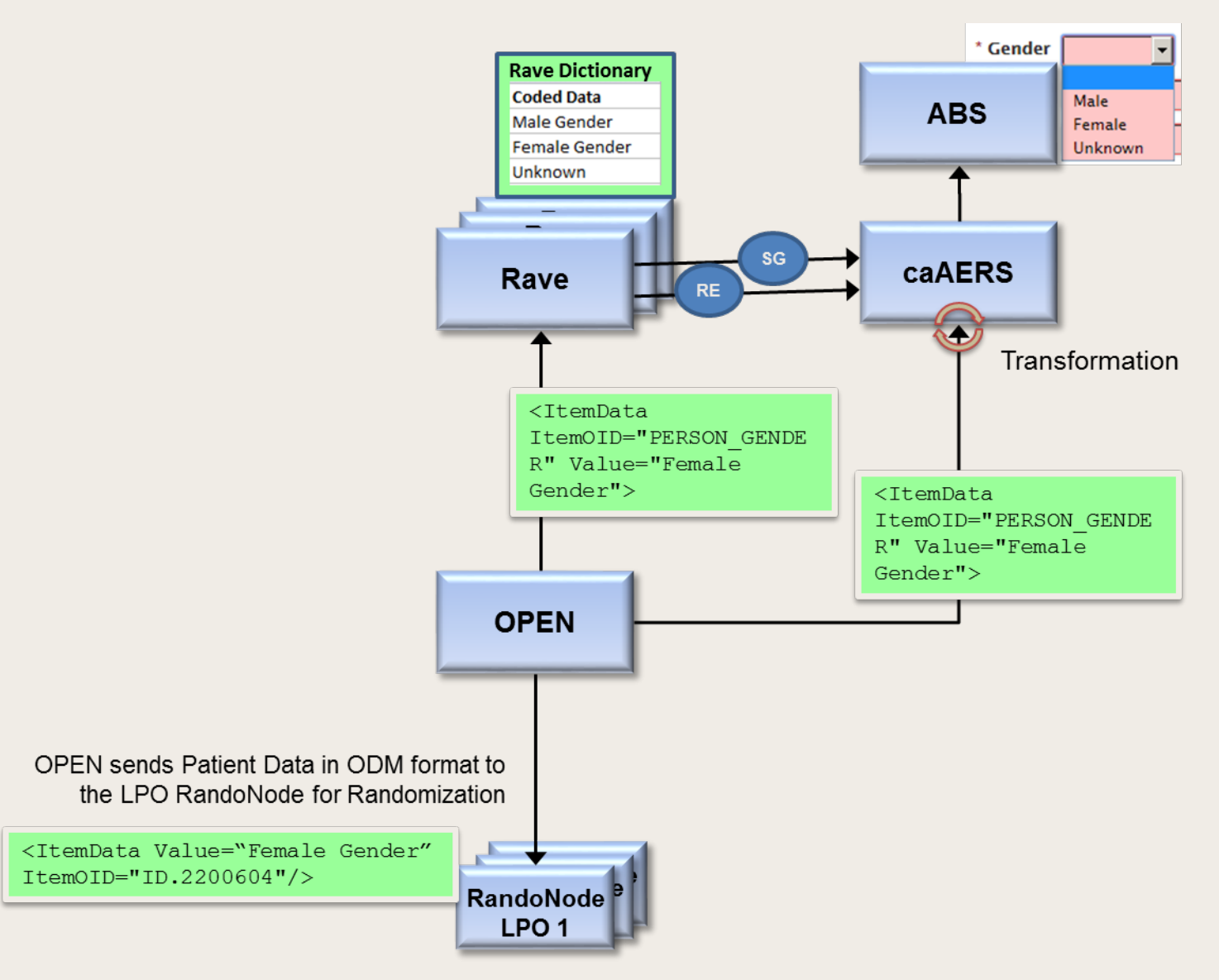

#### 05/27/2015 *Updating CDEs in Rave* 4

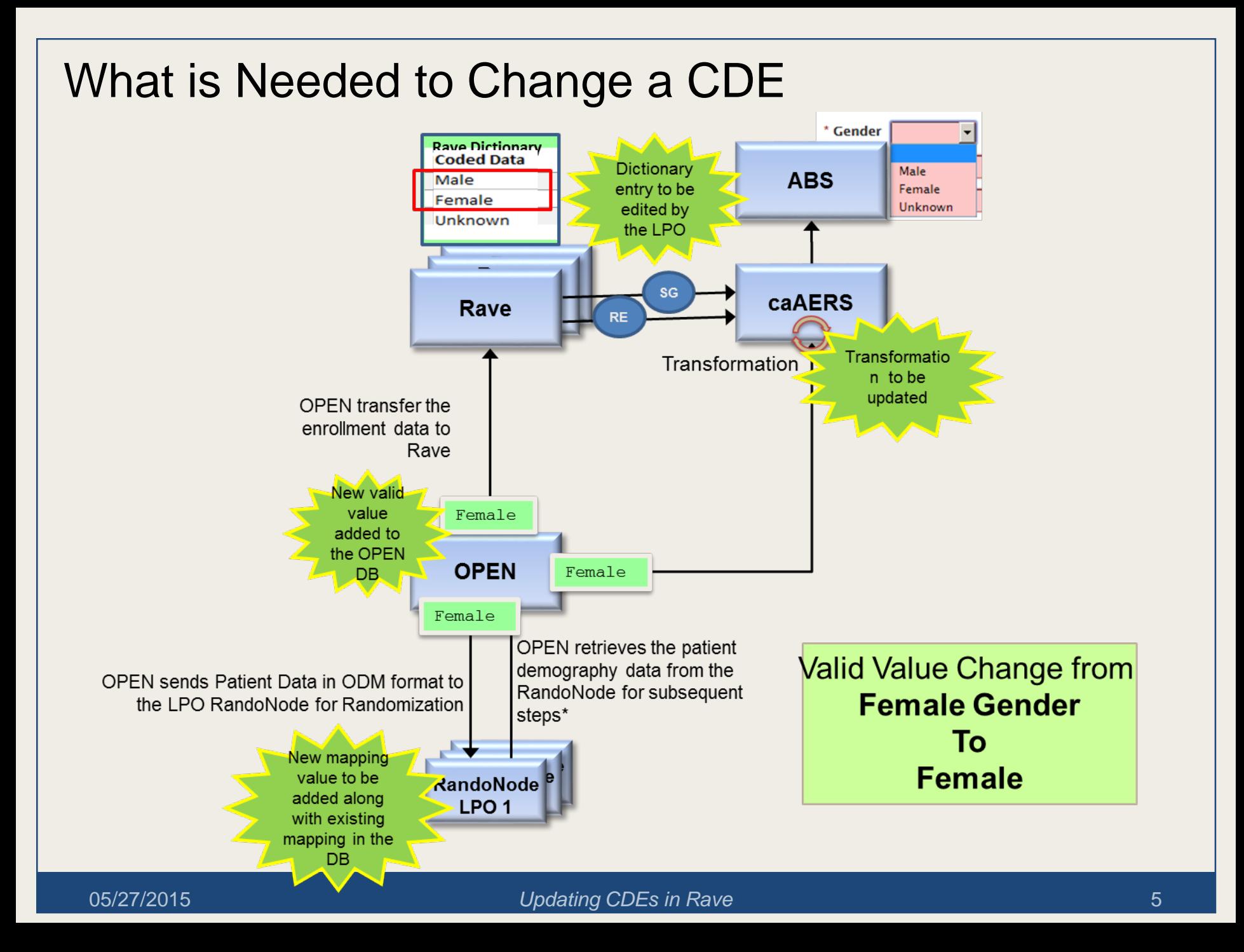

#### Number of CDEs in Use

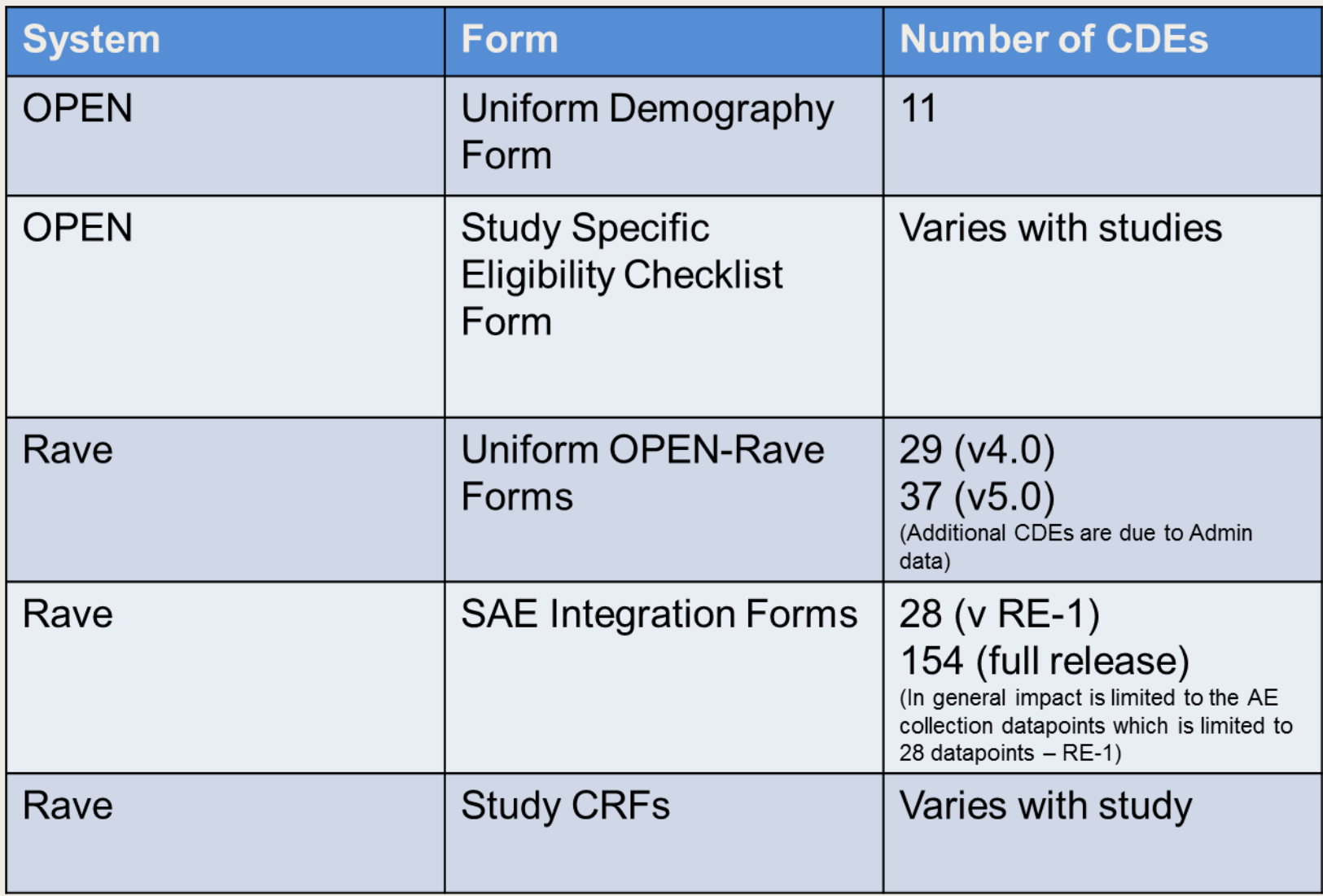

## Recommendations and Best Practices for Changing CDEs Involved in OPEN-Rave-RandoNode and SAE Integration

## General Recommendations

- CDE changes can impact multiple connected systems
- To maintain the data integrity of data already collected, it is appropriate to make changes only on new studies
- To reduce development and testing efforts
	- Limit the number of changes
	- Bundle all changes together so that efforts can be combined
	- Standardization of changes across LPOs are required when making changes on the forms which are used in any integration

## Steps for making changes in Rave

- Recommend the use of a new ALS versions containing forms/data points updated
	- New studies will use the new version of the ALS while existing studies remain without any change
- Custom functions and edit checks that evaluate the valid values affected by the CDE change are to be (modified and) retested
- Data extraction and processing tools (E.q. Those that consume SAS on demand files) may need to be retested for the valid value change

### Changes needed in OPEN

- Will add the new valid values to the OPEN database
- The new valid values will be hidden for the existing studies hence only the old values will be available for selection for the existing studies
- For new studies the new values will be made visible while the old values will be hidden
- Need to test the slot reservation and patient registry implementation

## Changes needed on the RandoNodes

- Add new valid values to the RandoNode database
- Any connected LPO systems consuming the data must be retested to support both old and new valid values
- If the LPO is pushing data to Rave, the data push to Rave is to be rested to handle the new valid values

#### Changes needed on caAERS for the SAE Integration

- The transformation logic used in caAERS for mapping the valid values sent by OPEN to match the values in ABS is to be modified and retested
- Any data validations on the changed valid values performed on the user interface layer must be evaluated and retested

# Impact on other Integrations

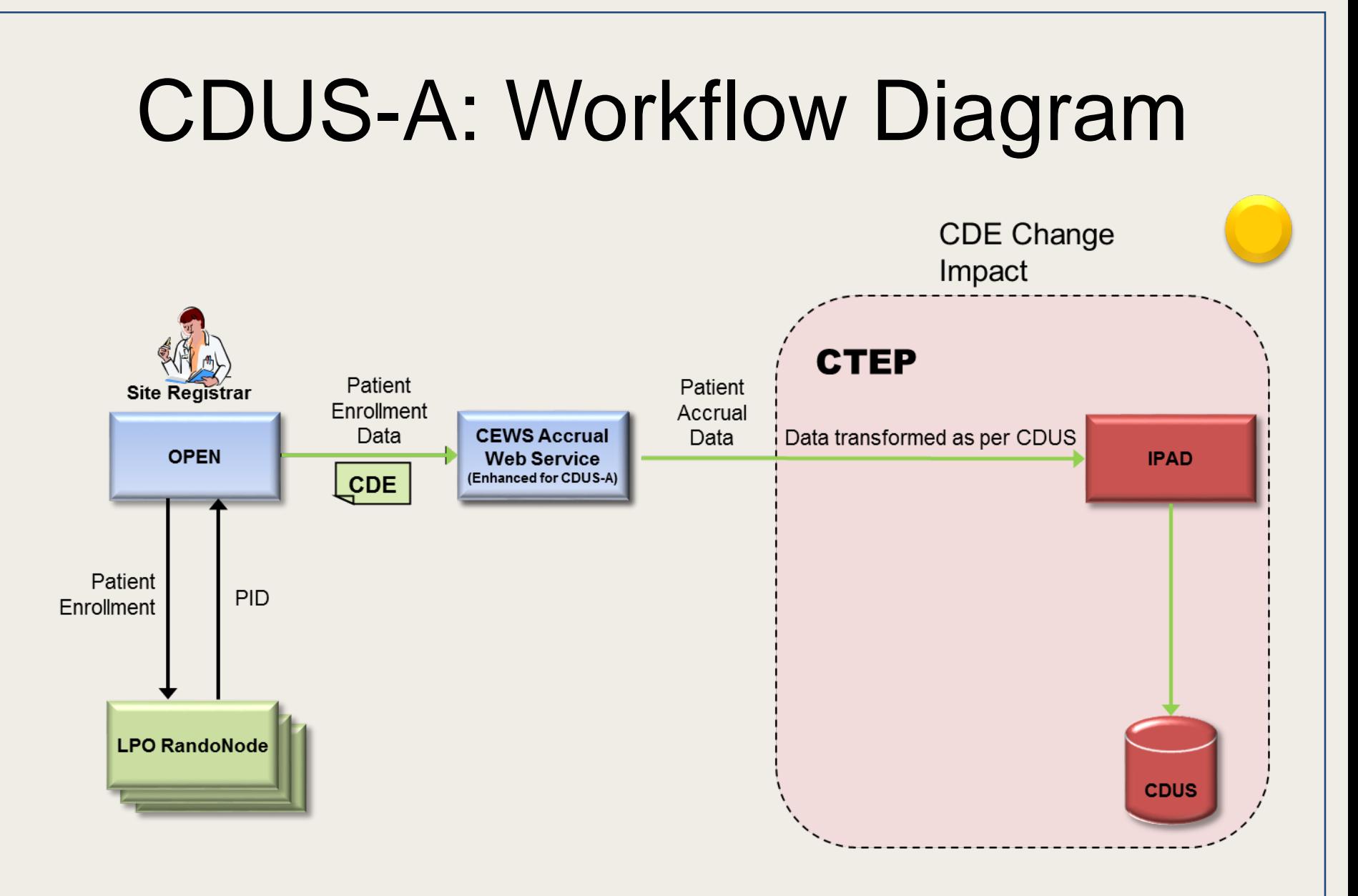

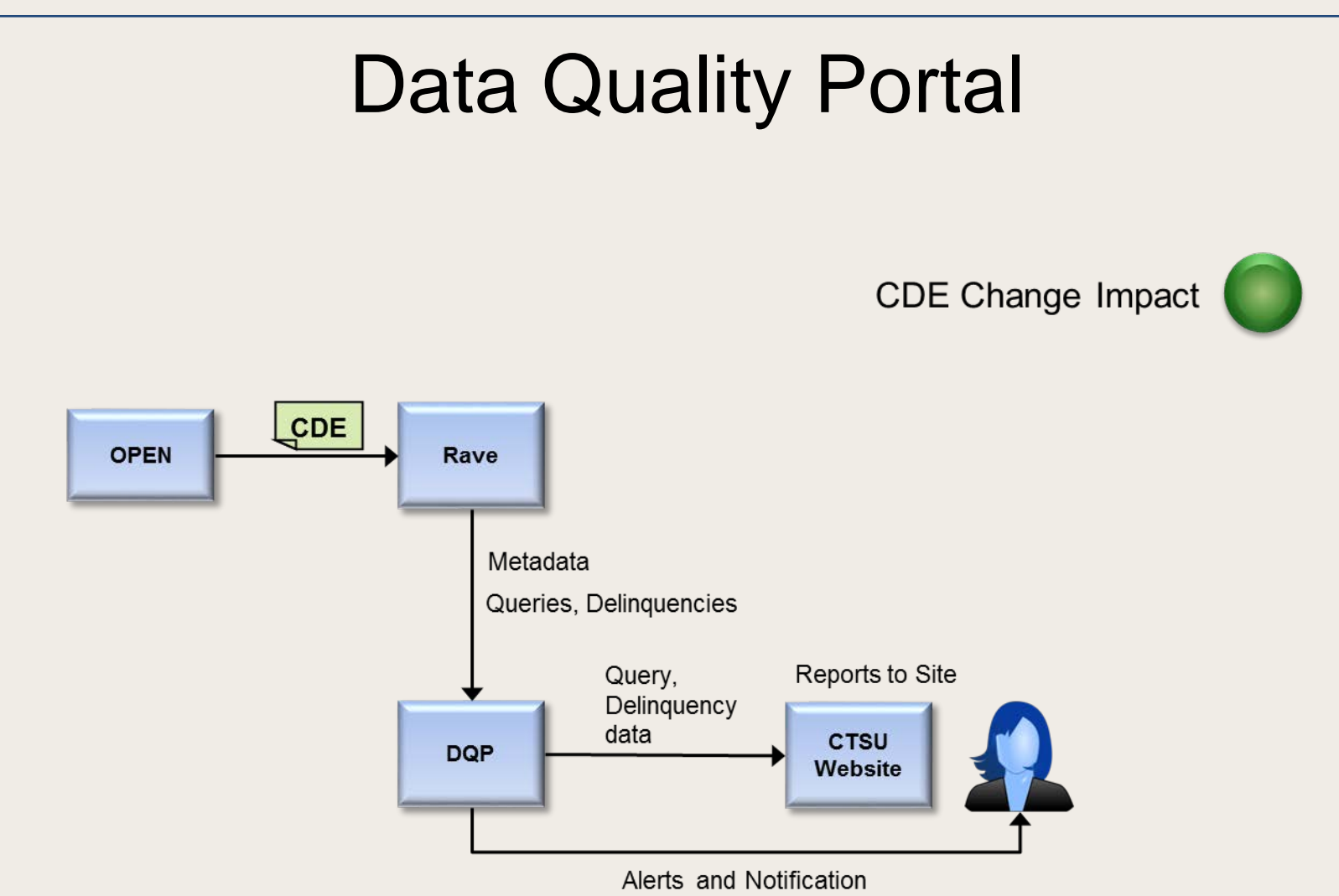

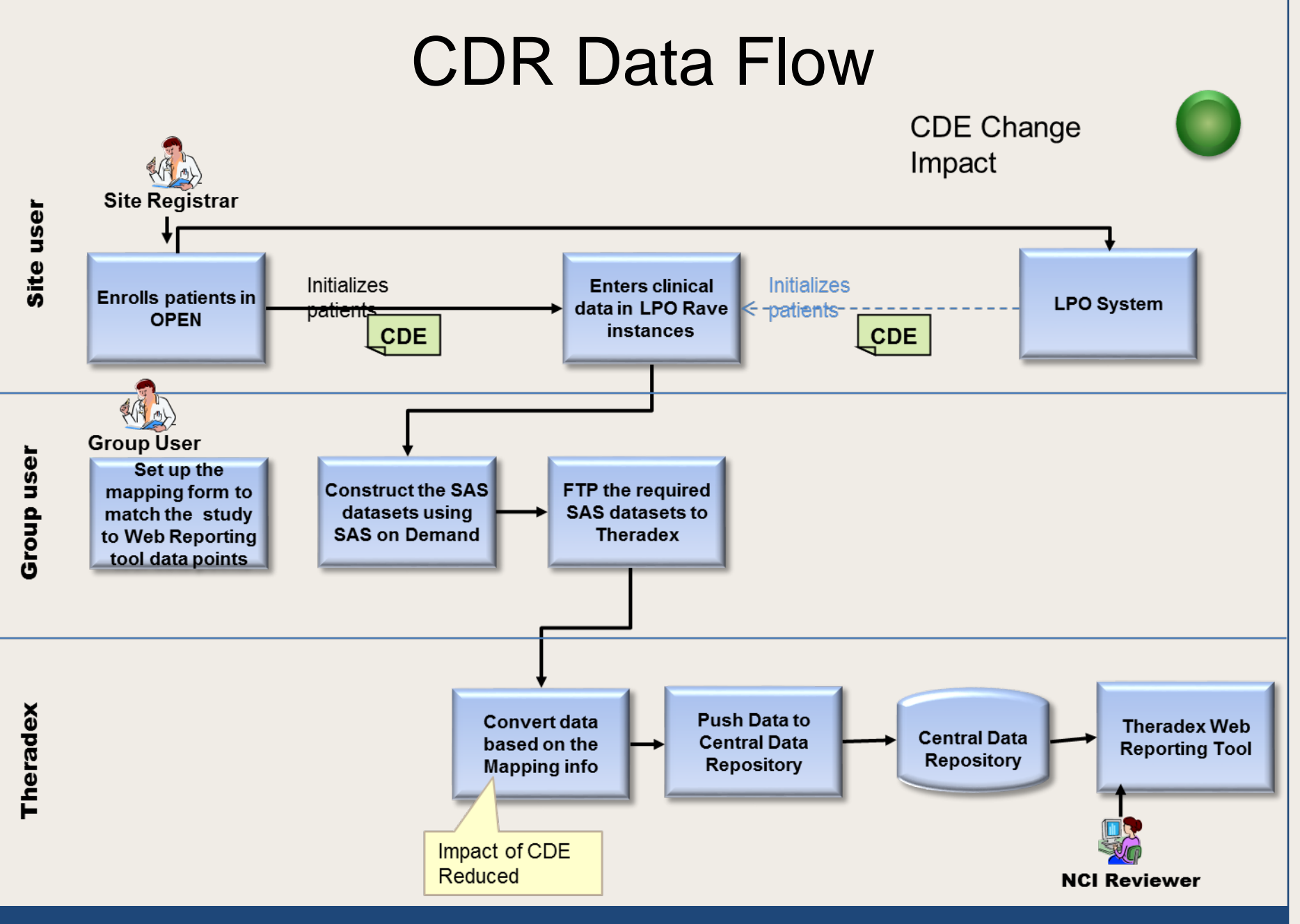

<sup>05/27/2015</sup> *Updating CDEs in Rave* 16

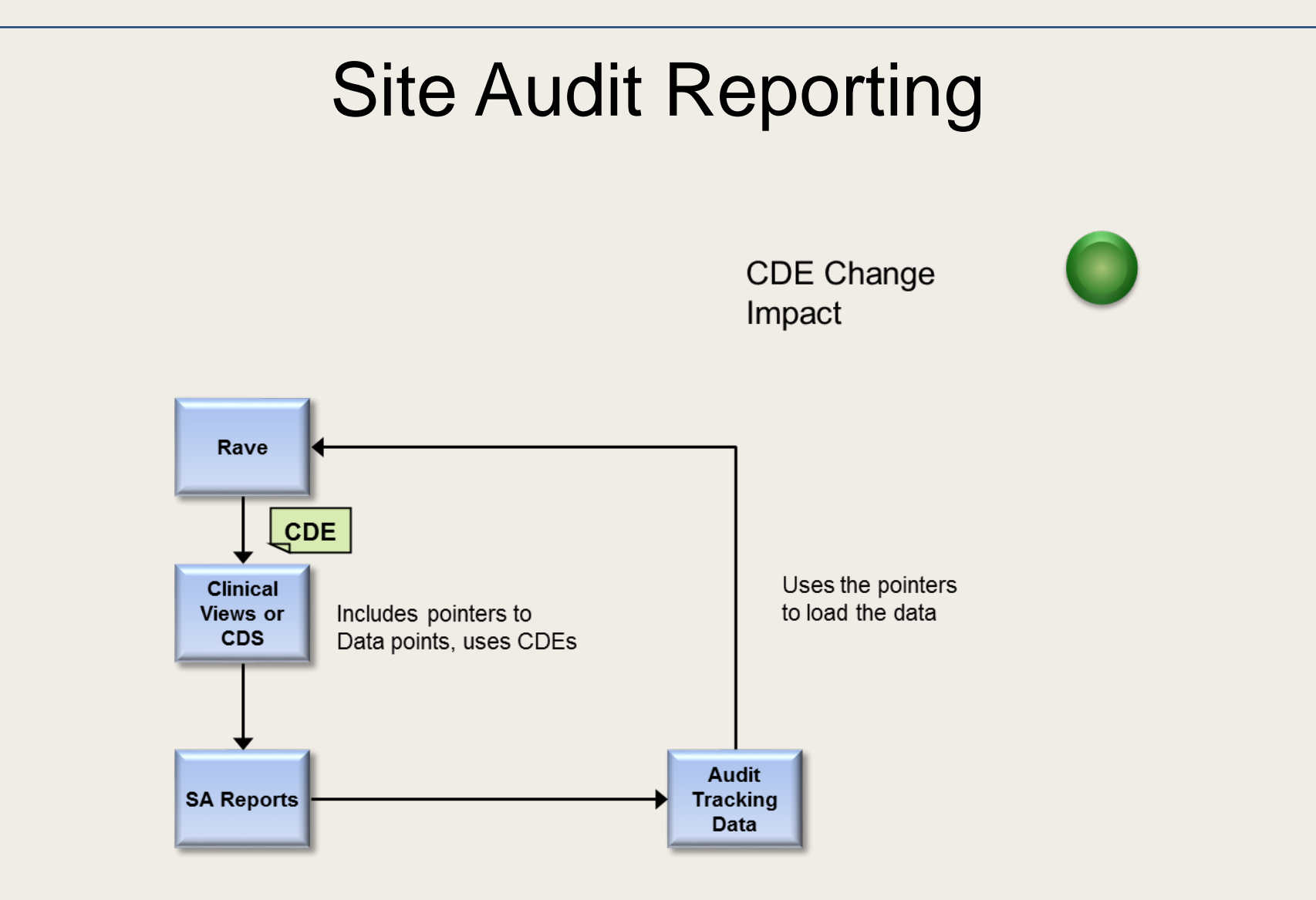

## **Questions**